**PÄDAGOGISCHE HOCHSCHULE ZÜRICH** 

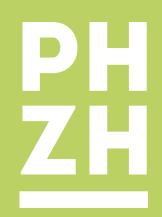

# Anwendungskompetenzen

Einstiegskurse zum Umgang mit dem Computer

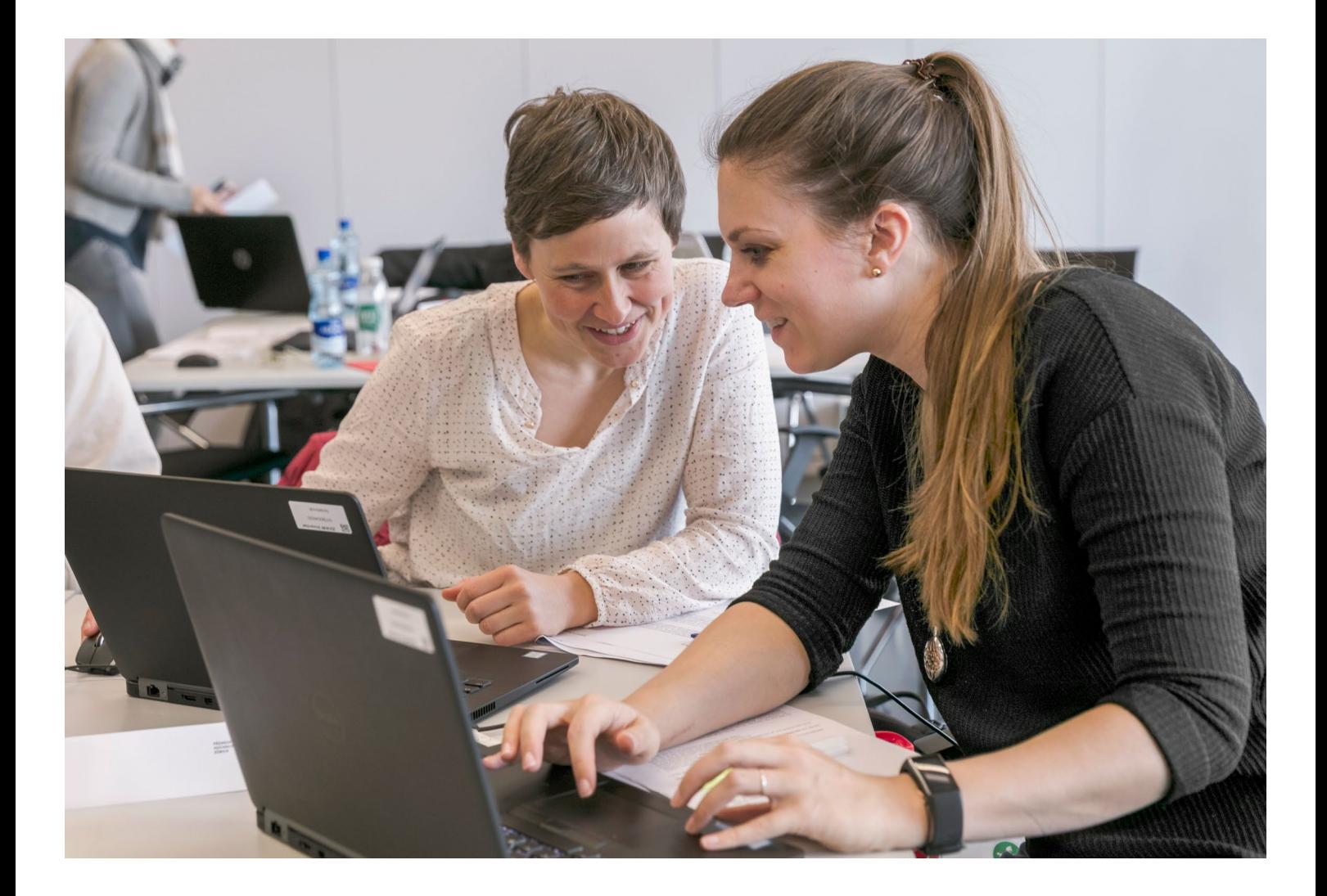

Die Kurse richten sich an Lehrpersonen, die grundlegende Anwendungskompetenzen erwerben oder auffrischen möchten. Die Kursreihe besteht aus fünf Kursen (A1 bis A5), die unabhängig voneinander besucht werden können. Sie bieten einen niederschwelligen Zugang zu zentralen Anwendungskompetenzen mit dem Computer.

### [A1 Grundlagen Computer](https://phzh.ch/de/Weiterbildung/weiterbildungssuche/?suchbegriff=A1%20grundlagen%20Computer&stufe=523)

#### Umgang mit dem Computer (Anwendungskompetenzen)

- Computer in einem drahtlosen Netzwerk (WLAN) anmelden
- Dateien so speichern, dass andere sie wiederfinden auf lokalen Speichermedien und in einer Cloud
- Dateien aus dem Internet herunterladen und ablegen
- Browser (Chrome) installieren, E-Mails senden, empfangen und mit Anhängen versenden.

Nächste Termine: Mo., 15. August 2022 Mi., 26. Oktober 2022

## [A2 Textverarbeitung](https://phzh.ch/de/Weiterbildung/weiterbildungssuche/?suchbegriff=A2%20textverarbeitung&stufe=523)

# Einstieg Textverarbeitung mit Word

#### (Anwendungskompetenzen)

- Textdokumente erstellen, bearbeiten, formatieren und drucken
- Bilder, Tabellen und gezeichnete Objekte einfügen
- Tabellen erstellen und Felder und Feldeigenschaften definieren und anpassen
- Daten in eine Tabelle eingeben und bearbeiten; Infos zur selbstständigen Vertiefung

Nächste Termine: Mo., 15. August 2022 Mi., 26. Oktober 2022

# [A3 Multimedia](https://phzh.ch/de/Weiterbildung/weiterbildungssuche/?suchbegriff=A3%20multimedia&stufe=523)

#### Bild, Ton und Video bearbeiten (Anwendungskompetenzen)

- Bilder öffnen, verändern und in verschiedenen Formaten speichern
- Bilder für die Verwendung zum Druck oder zur Veröffentlichung im Web aufbereiten und speichern
- Audio- und Videoaufnahmen abspielen, aufnehmen und präsentieren

Nächste Termine: Di., 16. August 2022 Mi., 23. November 2022

## [A4 Präsentation](https://phzh.ch/de/Weiterbildung/weiterbildungssuche/?suchbegriff=A4)

#### Einstieg Präsentation mit Powerpoint (Anwendungskompetenzen)

- Präsentationen in einem Präsentationsprogramm erstellen, bearbeiten und formatieren
- unterschiedliche Objekte auf einer Folie einfügen (Textfelder, Bilder, Videos, Töne, geometrische Formen, Links)

Nächste Termine: Di., 16. August 2022 Mi., 23. November 2022

# [A5 Online-Zusammenarbeit und](https://phzh.ch/de/Weiterbildung/weiterbildungssuche/?suchbegriff=A5%20online-zusammenarbeit&stufe=523)  [Informationsrecherche](https://phzh.ch/de/Weiterbildung/weiterbildungssuche/?suchbegriff=A5%20online-zusammenarbeit&stufe=523)

#### Cloudspeicher und Suchmaschinen (Anwendungskompetenzen)

- Webplattformen nutzen, um gemeinsam mit anderen an einem Projekt zu arbeiten
- Informationssuche mithilfe von Schlüsselwörtern in einer Suchmaschine ausführen und mit weiteren Suchkriterien verfeinern (Datum, Sprache, Medientyp usw.)

Nächste Termine: Di., 16. August 2022 Mi., 30. November 2022

## Kontakt

[digitalebildung@phzh.ch](mailto:digitalebildung%40phzh.ch?subject=) +41 43 305 64 34

→ [phzh.ch/digitalebildung](https://phzh.ch/digitalebildung)